# **SharePointIntegration.SetRepeatBlock(WordTemplate, Microsoft.SharePoint.SPList, String)**

**Introduced in build 4.1.0.1379**

## **Description**

Sets the specified repeat block's data source to a SharePoint List.

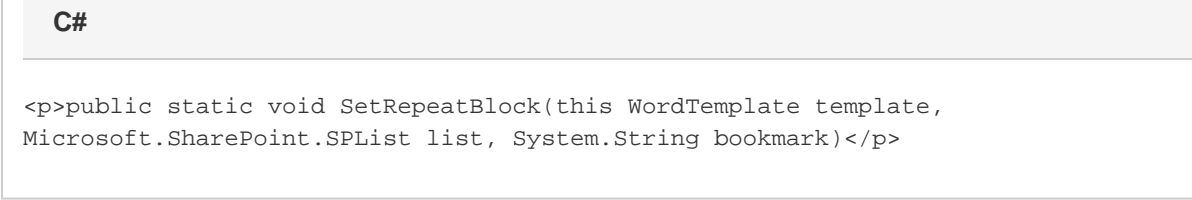

### **vb.net**

```
<p>Public Shared Sub SetRepeatBlock(ByVal template As WordTemplate, ByVal list As
Microsoft.SharePoint.SPList, ByVal bookmark As String)</p>
```
### **Parameters**

#### **template**

The current WordTemplate object calling SetRepeatBlock

### **list**

The SharePoint List to use as the data source.

### **bookmark**

The bookmark name of the template repeat block. The bookmark passed to SetRepeatBlock must exist in the template Word file. To see a list of template bookmark names:

- 1. Open the template in Microsoft Word.
- 2. Open the **Edit** menu.
- 3. Select **Go To...**
- 4. Select **Bookmark**.
- 5. Under **Enter bookmark name**, open the drop-down list of bookmark names.

### **Exceptions**

### **ArgumentNullException**

SetRepeatBlock will throw this exception if null (C#) or Nothing (VB.NET) is passed to the method.

### **ArgumentException**

### **Remarks**

A repeat block is a fragment in the template document that will be repeated for each row in a data source. In the template document, repeat blocks are defined by Word bookmarks that contain merge fields.

You can call [SetRepeatBlock](https://wiki.softartisans.com/display/WW8/WordTemplate.SetRepeatBlock) several times for a single instance of [WordTemplate](https://wiki.softartisans.com/display/WW8/WordTemplate). The repeat block specified by the parameter bookmark must exist in the template.

This is an extension method for the WordTemplate object to be used for binding SharePoint data to applications from within SharePoint. To use this method, you must add a reference to SoftArtisans.OfficeWriter.WordWriter.SharePointIntegration.dll

### **Examples**

Δ

 //--- Set a data source for the repeat block //--- defined by the bookmark "Page" //--- "myList" is the SharePoint List containing the data to be //--- imported and repeated in the repeat block oWW.SetRepeatBlock(myList, "Page"); oWW.Process(); **C#**

### **vb.net**

 '--- Set a data source for the repeat block '--- defined by the bookmark "Page" '--- "myList" is the SharePoint List containing the data to be '--- imported and repeated in the repeat block oWW.SetRepeatBlock(myList, "Page") oWW.Process()